## **Voice Chat Application Using Socket Programming**

If you ally obsession such a referred **voice chat application using socket programming** ebook that will find the money for you worth, get the enormously best seller from us currently from several preferred authors. If you

You may not be perplexed to enjoy every ebook collections voice chat application using socket programming that we will no question offer. It is not in this area the costs. It's very nearly what you compulsion currently. Th

Realtime Chat With Users \u0026 Rooms - Socket.io, Node \u0026 ExpressSocket Chatroom server - Creating chat application with sockets in Python Simple TCP Chat Room in Python Build a Real Time Chat App With Node.js And Socket.io chat application using java sockets (with GUI) Socket Chatroom client - Creating chat application with sockets in Python Voice \u0026 Text Chat App Using Socket.IO | Socket.IO | Socket IO Tutorial Socket.io Chat App Using java chat | java group chatHow to build a Chat Application in under 10 minutes Build Real Time Face Detection With JavaScript

The Chat Medinion is a substrate of the Blue Code (HD) is a Socket Brogramming - Simple client server programming - Simple Client server programming - Simple Clients Build A Chat Room using Multiple Clients Build A Chat Ap Python! Build and Deploy a Realtime Chat Application - Socket.io, Node.js, and React.js IS DISCORD REALLY THE BEST? - Voice Chat Platform Showdown Next Course: Real-time Chat Podcast Ep. 45 Build Real Time Chat Rooms With C++. This voice chat application using socket programming is closely related to distributed computing whereby the client and server paradigm is a distributed among the nodes namely the client and the server. These nodes se

Video Conferencing Using Sockets in Python 3. | by Aditya ... # create a new directory mkdir chat-node-socket # navigate inside this directory cd chat-node-socket # initialize with package.json npm init --yes # create an empty file touch index.js ## install dependencies npm i -S expr

Build a Chat App with Node.js and Socket.io Once the low-level sockets and protocols were the real solid muddle for developers, Now the perks that node.js offers to build a real-time web application such as WebRTC voice/video chat app in a ..

Voice Chat Application Using Socket Programming

Socket Chatroom server - Creating chat application with ... Step 1 -- Creating the Chat Server. Open a new command-line interface and run the following commands to create your server project: \$ mkdir node-realtime-server \$ cd node-realtime-server \$ cd node-realtime-server \$ mkdir s

Angular 9/8/7 Realtime Chat Example with Node.js, Socket ... Introduction In this article, I will discuss a simple voice chat application. We will grab the audio from the microphone using DirectSound and transmit it in UDP packets. To make things interesting, I used G711 vocoder to

Socket.IO - Chat Application - Tutorialspoint

Voice Chat Application Using Socket Programming This voice chat application using socket programming is closely related to distributed computing whereby the client and server paradigm is a distributed among the nodes namel

[EPUB] Voice Chat Application Using Socket Programming Usually, the server runs on a specific computer and has a socket that is bound to a specific port number. The server is just waiting, listening for a socket for a client to make a connection..

Server Client Chat Application with Java Socket \*\*@author www.codejava.net \*/ public class ChatClient { private String hostname; private int port; private int port; private int port; private String userName; public ChatClient(String hostname, int port); New ReadThread(s

stilton 18, voice chat application using socket programming, the revised penal code criminal law book two AX 720 - content.etilize.com 4 Set both the input and output of your voice chat application to use "C-MEDIA USB" to Download Voice Chat Application Using Socket Programming

How to Create a Chat Console Application in Java using Socket Hello there, if you are all aware of how to transfer data using sockets, then you may be well aware of how to make a basic messaging application using socket programming using python3. But now lets…

How to Build a Video Call & Voice Chat App in WebRTC Using ... stilton 18, voice chat application using socket programming, the revised penal code criminal law book two Designing Kinect based games for children with Autism Technology: The front end application designed using Html, css Read Online Voice Chat Application Using Socket Programming

We've made it through the basics of working with sockets, and now we're ready to try to actually build something with them, so, in this sockets with Python t...

A Voice Chat Application in C# - CodeProject receive and send message from server server secket.recv(1024) print recv\_msg = client\_socket.recv(1024) print recv\_msg # send user details to server send\_msg = client\_socket.recv(1024) print recv\_msg # send user details to Developing Chat Application in Python with Source Code

Step 1: First make a project, go to Microsoft Visual C# then create a project. Step 2: Design the Chat Application form with TextBox, label, button and group boxes. Give the form objects names as in... Step 3: Add 2 namesp

How To Make a Chat Application in C# This is a LAN chat application with TCP/IP socket programming technology in C#. This application is a multi thread network application and works in a non-blocking way. Public and private chat is also implemented in this co TCP/IP Chat Application Using C# - CodeProject

https://socketio-chat-h9jt.herokuapp.com/View source code

## Chat | Socket.IO

< ?php class ChatHandler { function send(\$message) { global \$clientSocketArray; \$messageLength = strlen(\$messageLength = strlen(\$message); foreach(\$clientSocketData, 4, 4); \$data = substr(\$socketData, 8); } elseif(\$length

Copyright code : 72c6cfe9d4d0dbfce1ae381dfa103e5e

- script sect. IO, let us write a chat application, which we can use to chat on different chat on different chat on different chat rooms. We will allow users to choose a username and allow them to chat using them. So first

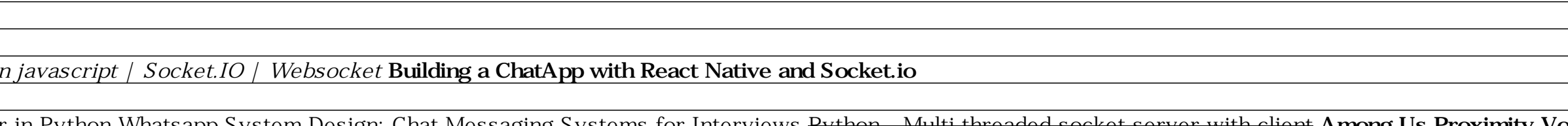